# Gleam: type-safe programming on the BEAM

Leah Neukirchen <leah@vuxu.org>

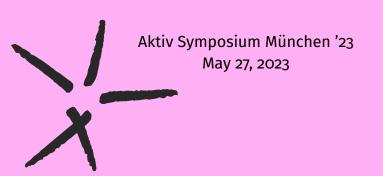

#### **Preliminaries**

This is meant to be a workshop, so you're invited to write some code. To participate, you'll need one of these:

- A system with Linux/MacOS/WSL and having Erlang and Gleam installed on your own. Binaries are at https://github.com/gleam-lang/gleam/releases Your distribution probably has Erlang.
- A GitHub account and a browser. Open the codespace at https://github.com/leahneukirchen/gleam-codespace
- A system with Docker and x86\_64.
   github.com/leahneukirchen/gleam-codespace/blob/main/.devcontainer/Dockerfile

#### What is Gleam?

A strict, functional statically-typed language with multiple backends:

- Strict means all arguments are evaluated before a call.
- · Functional means values are immutable:
  - To the extent that Gleam itself does not have any global state mutation (without using FFI)
  - However, functions are not enforced to be pure
  - Perhaps there will be an effect system at a later point
- Statically typed means we don't have null pointer exceptions or any types: well-typed programs can't go wrong!

#### **Gleam backends**

The Gleam compiler targets the following runtimes:

- Erlang BEAM/ERTS (primary target)
  - Great support for concurrency, distribution and fault tolerance
  - · Uses green threads and the actor model
- Javascript
  - · Node.js
  - Deno
  - Browsers
- Perhaps some day a native compiler?

#### Show me some code

```
// comments
"Strings are UTF-8 and have C like escapes\n"
True && False
                                     // are booleans
1 + 2 * 4 == 9 // Ints and Floats are disjoint and
1.0 +. 2.5 *. 4.0 >. 9.0 // use different operators
let x = 6
                          // local variable bindings
[1,2,3]
                   // lists (all elements same type)
[first, ..rest]
                                      // cons-syntax
let t = #(42, "foo", True) // tuples (various types)
t.0 == 42
```

#### **Blocks**

Instead of parentheses, blocks surrounded by curly braces are used for grouping:

```
{1 + 2} * 4 == 12
{
  let a = 1 + 2
  let b = 4
  a * b
} == 12
```

## **Types**

Gleam features full type inference, i.e. all type annotations are optional (but will be checked).

let x: Int = 6

Gleam uses a *Hindley-Milner type system*: bleeding-edge from the 1960s!

## Pattern matching

```
case myresult {
 0k(x) \rightarrow x
  Error(e) -> panic
let assert Ok(x) = myresult // single case
case some bool { // there is no boolean if
  True -> "It's true!"
  False -> "It's not true."
```

Gleam supports list patterns, string prefix matches, guards, and matching multiple values at once.

### **Functions**

```
fn add(x: Int, y: Int) -> Int {
 X + V
fn add(x, y) \{
 X + V
fn map(list: List(a), fun: fn(a) -> b, acc: List(b))
                                             -> List(b) {
 case list {
    [] -> reverse(acc)
    [x, ...xs] \rightarrow map(xs, fun, [fun(x), ..acc])
```

#### **More functions**

Functions can have labelled arguments:

```
pub fn replace(
  in string: String,
 each pattern: String,
 with replacement: String,
 // Code with string, pattern, and replacement
replace(each: ",", with: " ", in: "A,B,C")
let add_one = add(1, _) // currying
add one(2)
```

## The pipe operator

Instead of deeply nesting calls a(b(c(d))), Gleam supports the pipe operator  $|\cdot|$ :

```
d |> c |> b |> a
```

You can pass additional arguments to the functions:

```
items
|> list.reverse
|> list.map(fn(arg) { " " <> arg })
|> string_builder.from_strings
```

Gleam will figure out *from the types* which argument is to be used for the pipeline!

#### **Modules**

Every file is a module, determined by its file name.

You need to mark functions to be exported as pub fn.

```
import unix/cat
import animal/cat as kitty
import animal/cat.{Cat, stroke}
```

## **Custom types**

You can define your own algebraic data types:

```
type User {
  LoggedIn(name: String)
  Guest
}
```

## **Orthography**

Modules, variables, constants and functions are lowercase\_and\_snake\_case.

Types and their constructors are CamelCase.

This is **enforced** by the compiler.

Project names (= top level directories) must start with a lowercase letter and may only contain lowercase letters, numbers and underscores. Project names cannot start with gleam\_.

## Standard library types

#### The prelude contains

```
BitString
Bool
Float
Int
List(element)
Nil
Result(value, error)
String
UtfCodepoint
```

## The Result type

```
type Result(value, reason) {
  Ok(value)
  Error(reason)
}
```

Haskellers know this as Either.

To Rustaceans this should be familar.

#### **Use notation**

use notation passes the rest of the code of the block as a function:

Instead of the "pyramid of doom" as in

```
logger.record_timing(fn() {
  database.connect(fn(db) {
    file.open("file.txt", fn(f) {
        // Do something with `f` here...
    })
  })
})
```

## Use notation, cont'd

#### We can write:

```
use <- logger.record_timing
use db <- database.connect
use f <- file.open("file.txt")
// Do something with `f` here...</pre>
```

## **Topics not covered**

- · Erlang/JS FFI
- Bit strings

That is pretty much everything you need to learn about the language!

Gleam favors first-class-functions and data types over many features other languages have.

```
https://mckayla.blog/posts/
all-you-need-is-data-and-functions.html
```

## **Tooling**

- gleam new creates a new Gleam project
- gleam run compiles and starts the project
- gleam test compiles and runs the tests
- gleam add adds a dependency to a project
- gleam format reformats the code (quite opinionated...)
- gleam fix to apply language syntax changes
- gleam lsp starts the included LSP server

#### **Caveats**

- Some quirks require some Erlang background to understand.
  - e.g. what you can call in an "if"-guard
  - string functions and graphemes
- Some things are inconsistent between backends:
  - Erlang has big integers, JavaScript only 32-bit
  - Erlang has full tail call optimization, JavaScript only for self-calls
- Type **errors** result in spurious warnings, which are printed first, but are often wrong.
- · No REPL, but the compiler is quick.

**Questions?** 

Now let's hack on something!

Thank you.